IBM Extended Command-Line Interface (XCLI) Utility Version 5.1

Release Notes

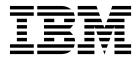

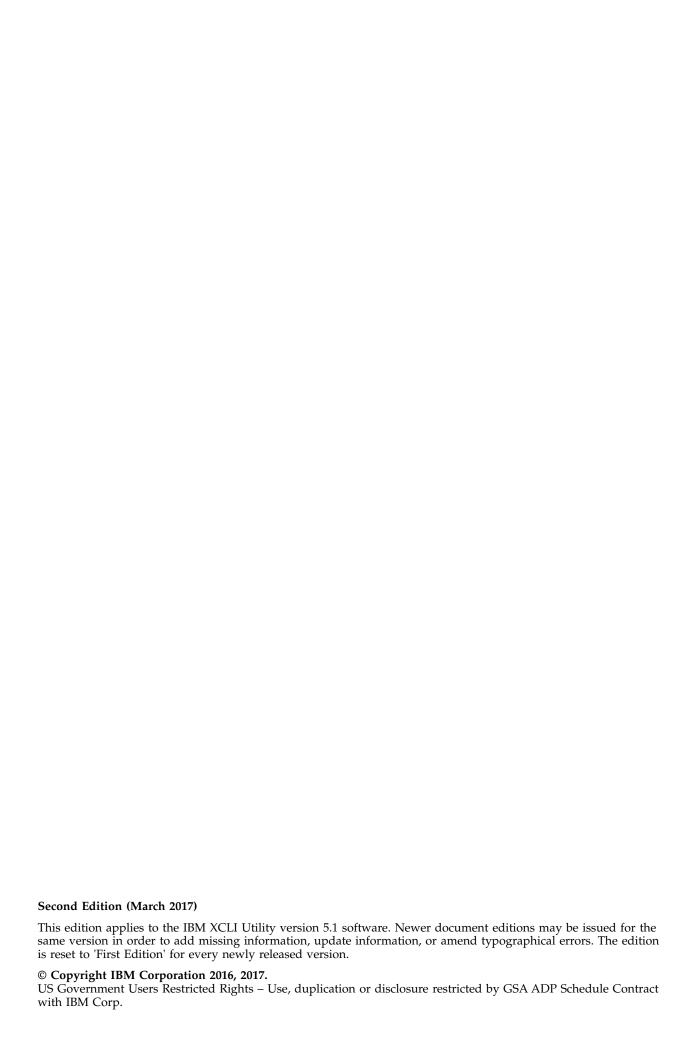

# **Contents**

| Overview                                |  |  |  |  |  |  |  |  |  |  |  |  | <br>. 1 |
|-----------------------------------------|--|--|--|--|--|--|--|--|--|--|--|--|---------|
| What's new in version 5.1               |  |  |  |  |  |  |  |  |  |  |  |  |         |
| Compatibility                           |  |  |  |  |  |  |  |  |  |  |  |  |         |
| Supported storage systems               |  |  |  |  |  |  |  |  |  |  |  |  |         |
| Supported operating systems             |  |  |  |  |  |  |  |  |  |  |  |  |         |
| Installation notes                      |  |  |  |  |  |  |  |  |  |  |  |  | . 2     |
| Change log                              |  |  |  |  |  |  |  |  |  |  |  |  |         |
| Version 5.1 (November 2016)             |  |  |  |  |  |  |  |  |  |  |  |  |         |
| Limitations                             |  |  |  |  |  |  |  |  |  |  |  |  | . 3     |
| Known issues                            |  |  |  |  |  |  |  |  |  |  |  |  |         |
| Related information and publications .  |  |  |  |  |  |  |  |  |  |  |  |  | . 3     |
| Getting information, help, and service. |  |  |  |  |  |  |  |  |  |  |  |  | . 3     |
|                                         |  |  |  |  |  |  |  |  |  |  |  |  |         |
| Notices                                 |  |  |  |  |  |  |  |  |  |  |  |  | . 5     |
| Total distriction                       |  |  |  |  |  |  |  |  |  |  |  |  | ,       |

#### **Overview**

IBM® Extended Command-Line Interface (XCLI) utility provides a terminal-based interface for issuing storage system management, monitoring, and maintenance commands from a client computer upon which the utility is installed.

For detailed information about the command-line interface (CLI) commands for a particular storage system, see the CLI Reference Guide of that storage system.

The IBM XCLI Utility software package can be downloaded at any time from the IBM Fix Central website (www.ibm.com/support/fixcentral).

#### What's new in version 5.1

Version 5.1 of the IBM XCLI utility is a minor release that introduces a number of security enhancements and resolves a few miscellaneous issues.

For more information, see "Version 5.1 (November 2016)" on page 2.

### Compatibility

This section details the compatibility of IBM XCLI utility version 5.1 with storage system versions and operating system versions.

### Supported storage systems

Version 5.1 of the IBM XCLI utility supports the following storage system versions:

| Storage system                            | Microcode version   |
|-------------------------------------------|---------------------|
| IBM FlashSystem® A9000R                   | 12.0.x              |
| IBM FlashSystem A9000                     | 12.0.x              |
| IBM XIV® Storage System                   | 10.2.4.x            |
| (model 281x-A14)                          |                     |
| IBM XIV Storage System Gen3               | 11.0.x - 11.6.x     |
| (models 281x-114, 281x-214, and 281x-314) |                     |
| IBM Spectrum Accelerate <sup>™</sup>      | 11.5.0.x - 11.5.4.x |

### Supported operating systems

Version 5.1 of the IBM XCLI utility supports the following operating system versions:

| Operating system                       | Bit version / CPU architecture |
|----------------------------------------|--------------------------------|
| Microsoft Windows Server 2008          | 32-bit or 64-bit               |
| Microsoft Windows Server 2012 R1 or R2 | 64-bit                         |
| Microsoft Windows 7                    | 32-bit or 64-bit               |
| Microsoft Windows 8                    | 32-bit or 64-bit               |
| Microsoft Windows 10                   | 32-bit or 64-bit               |

| Operating system                        | Bit version / CPU architecture |
|-----------------------------------------|--------------------------------|
| Red Hat Enterprise Linux (RHEL) 6.x-7.x | 32-bit or 64-bit               |
| HP Unix (HP-UX) 11i v3                  | Intel IA®-64                   |
| IBM AIX® 6.x – 7.x                      | N/A                            |
| Oracle Solaris 11                       | SPARC or Intel x86-64          |

#### Installation notes

This information describes how to install the IBM XCLI utility.

Perform one of the following procedures for your operating system.

- **Windows:** Double-click the installation file, and follow the instructions on the screen.
- **Linux:** Extract the installation file to a designated folder on your system, using the following command:

tar -xzf file\_name.tar

• AIX, HP-UX, Solaris: Extract the installation file using the following command: gunzip file\_name.tar.gz

Then extract the file to a designated folder on your system, using the following command:

tar -xvf file\_name.tar

### **Change log**

This change log summarizes the changes that were made in recent 5.x code level versions of IBM XCLI Utility.

**Note:** New functional features of these versions are only briefly summarized. For a detailed summary of the new functional features of a specific version, refer to the 'What's new' section of its individual release notes.

### Version 5.1 (November 2016)

Version 5.1 of IBM XCLI Utility introduces a number of security enhancements and resolves a few miscellaneous issues, as listed in the following table.

| Ticket ID | Description                                                                                                    |  |  |  |  |
|-----------|----------------------------------------------------------------------------------------------------|--|--|--|--|
| UI-265822 | <b>Enhancement</b> : The direct command line login in the XCLI utility can now be disabled. To disable it:, in the GUI12\xiv-general.properties file, do one of the following: |  |  |  |  |
|           | <ul> <li>Change the value of the parameter xcli_direct_login_enabled<br/>to false</li> </ul>                                                                                   |  |  |  |  |
|           | <ul> <li>Add the string xcli_direct_login_enabled=false</li> </ul>                                                                                                    |  |  |  |  |
|           | <b>Note:</b> Prior to modifying the <b>xcli_direct_login_enabled</b> parameter, make sure that the XIV GUI is closed. Otherwise, the changes will not be applied.              |  |  |  |  |
|           | If the direct login is disabled, all direct authentication attempts will fail (command line arguments <b>-u</b> and <b>-p</b> are prohibited).                                 |  |  |  |  |

| Ticket ID | Description                                                                                                    |
|-----------|----------------------------------------------------------------------------------------------------|
| UI-265821 | <b>Enhancement</b> : If the credentials file is created with the <b>protect</b> argument, only the user running the command has read/write permissions to this file. No permissions are granted to any other user. |
| UI-265820 | <b>Enhancement</b> : Starting from version 5.1, user passwords are not retained in XCLI or GUI log files.                                                                                                    |
| UI-265819 | <b>Enhancement</b> : Weak cryptographic algorithms used for obfuscation of user credentials in previous versions have been thoroughly enhanced and strengthened.                                                   |
| UI-265818 | <b>Security enhancement</b> : User credentials are now required every time when launching the XCLI utility or XIV Top from the XIV GUI.                                                                            |

#### Limitations

Currently there are no functional limitations in IBM XCLI utility version 5.1.

#### **Known issues**

Currently there are no known issues in IBM XCLI utility version 5.1.

## Related information and publications

You can find additional information and publications related to the IBM XCLI utility on the following information sources:

- IBM FlashSystem A9000R on IBM Knowledge Center (ibm.com/support/knowledgecenter/STJKN5)
- IBM FlashSystem A9000 on IBM Knowledge Center (ibm.com/support/knowledgecenter/STJKMM)
- IBM XIV Storage System on IBM Knowledge Center (ibm.com/support/knowledgecenter/STJTAG)
- IBM Spectrum Accelerate on IBM Knowledge Center (ibm.com/support/knowledgecenter/STZSWD)
- IBM Storage Redbooks® website (redbooks.ibm.com/portals/storage)

### Getting information, help, and service

If you need help, service, technical assistance, or want more information about IBM products, you can find various sources to assist you. You can view the following websites to get information about IBM products and services and to find the latest technical information and support.

- IBM website (ibm.com®)
- IBM Support Portal website (ibm.com/storage/support)
- IBM Directory of Worldwide Contacts website (ibm.com/planetwide)
- IBM service requests and PMRs (ibm.com/support/servicerequest/Home.action)

Use the Directory of Worldwide Contacts to find the appropriate phone number for initiating voice call support. Voice calls arrive to Level 1 or Front Line Support.

#### **Notices**

These legal notices pertain to the information in this IBM product documentation.

This information was developed for products and services offered in the U.S.A. This material may be available from IBM in other languages. However, you may be required to own a copy of the product or product version in that language in order to access it.

IBM may not offer the products, services, or features discussed in this document in other countries. Consult your local IBM representative for information on the products and services currently available in your area. Any reference to an IBM product, program, or service is not intended to state or imply that only that IBM product, program, or service may be used. Any functionally equivalent product, program, or service that does not infringe any IBM intellectual property right may be used instead. However, it is the user's responsibility to evaluate and verify the operation of any non-IBM product, program, or service.

IBM may have patents or pending patent applications covering subject matter described in this document. The furnishing of this document does not grant you any license to these patents. You can send license inquiries, in writing, to:

IBM Director of Licensing IBM Corporation North Castle Drive Armonk, NY 10504-1785 U.S.A.

For license inquiries regarding double-byte character set (DBCS) information, contact the IBM Intellectual Property Department in your country or send inquiries, in writing, to:

Intellectual Property Licensing Legal and Intellectual Property Law IBM Japan Ltd. 1623-14, Shimotsuruma, Yamato-shi Kanagawa 242-8502 Japan

The following paragraph does not apply to the United Kingdom or any other country where such provisions are inconsistent with local law: INTERNATIONAL BUSINESS MACHINES CORPORATION PROVIDES THIS PUBLICATION "AS IS" WITHOUT WARRANTY OF ANY KIND, EITHER EXPRESS OR IMPLIED, INCLUDING, BUT NOT LIMITED TO, THE IMPLIED WARRANTIES OF NON-INFRINGEMENT, MERCHANTABILITY OR FITNESS FOR A PARTICULAR PURPOSE. Some states do not allow disclaimer of express or implied warranties in certain transactions, therefore, this statement may not apply to you.

This information could include technical inaccuracies or typographical errors. Changes are periodically made to the information herein; these changes will be incorporated in new editions of the publication. IBM may make improvements and/or changes in the product(s) and/or the program(s) described in this publication at any time without notice.

Any references in this information to non-IBM Web sites are provided for convenience only and do not in any manner serve as an endorsement of those Web sites. The materials at those Web sites are not part of the materials for this IBM product and use of those Web sites is at your own risk.

IBM may use or distribute any of the information you supply in any way it believes appropriate without incurring any obligation to you.

Licensees of this program who wish to have information about it for the purpose of enabling: (i) the exchange of information between independently created programs and other programs (including this one) and (ii) the mutual use of the information which has been exchanged, should contact:

IBM Corporation Attn: Office of Legal Counsel 650 Harry Road San Jose, CA 95120-6099 U.S.A.

Such information may be available, subject to appropriate terms and conditions, including in some cases, payment of a fee.

The licensed program described in this document and all licensed material available for it are provided by IBM under terms of the IBM Customer Agreement, IBM International Program License Agreement or any equivalent agreement between us.

Any performance data contained herein was determined in a controlled environment. Therefore, the results obtained in other operating environments may vary significantly. Some measurements may have been made on development-level systems and there is no guarantee that these measurements will be the same on generally available systems. Furthermore, some measurements may have been estimated through extrapolation. Actual results may vary. Users of this document should verify the applicable data for their specific environment.

Information concerning non-IBM products was obtained from the suppliers of those products, their published announcements or other publicly available sources. IBM has not tested those products and cannot confirm the accuracy of performance, compatibility or any other claims related to non-IBM products. Questions on the capabilities of non-IBM products should be addressed to the suppliers of those products.

All statements regarding IBM's future direction or intent are subject to change or withdrawal without notice, and represent goals and objectives only.

#### **Trademarks**

IBM, the IBM logo, and ibm.com are trademarks or registered trademarks of International Business Machines Corp., registered in many jurisdictions worldwide.

Other product and service names might be trademarks of IBM or other companies. A current list of IBM trademarks is available on the Copyright and trademark information website (ibm.com/legal/us/en/copytrade.shtml).

Intel, Intel logo, Intel Inside, Intel Inside logo, Intel Centrino, Intel Centrino logo, Celeron, Intel Xeon, Intel SpeedStep, Itanium, and Pentium are trademarks or registered trademarks of Intel Corporation or its subsidiaries in the United States and other countries.

Microsoft, Windows, Windows Server, and the Windows logo are trademarks or registered trademarks of Microsoft Corporation in the United States, other countries, or both.

VMware, ESX, ESXi, vSphere, vCenter, and vCloud are trademarks or registered trademarks of VMware Corporation in the United States, other countries, or both.

Linux is a trademark of Linus Torvalds in the United States, other countries, or both.

UNIX is a registered trademark of The Open Group in the United States and other

Other product and service names might be trademarks of IBM or other companies.

# IBM

Printed in USA